ПЕРВОЕ ВЫСШЕЕ ТЕХНИЧЕСКОЕ УЧЕБНОЕ ЗАВЕДЕНИЕ РОССИИ

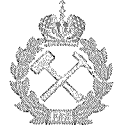

МИНИСТЕРСТВО НАУКИ И ВЫСШЕГО ОБРАЗОВАНИЯ РОССИЙСКОЙ ФЕДЕРАЦИИ федеральное государственное бюджетное образовательное учреждение высшего образования САНКТ-ПЕТЕРБУРГСКИЙ ГОРНЫЙ УНИВЕРСИТЕТ

**УТВЕРЖДАЮ** 

Руководитель программы аспирантуры профессор В.А. Лебедев

# МЕТОДИЧЕСКИЕ УКАЗАНИЯ

# ДЛЯ ПРОВЕДЕНИЯ ПРАКТИЧЕСКИХ ЗАНЯТИЙ ПО ДИСЦИПЛИНЕ

# НАУЧНЫЕ ОСНОВЫ ПРОЕКТИРОВАНИЯ, ИЗГОТОВЛЕНИЯ, ЭКСПЛУАТАЦИИ И РЕМОНТА ТЕПЛОВЫХ И АТОМНЫХ ЭЛЕКТРОСТАНЦИЙ

Подготовка научных и научно-педагогических кадров в аспирантуре

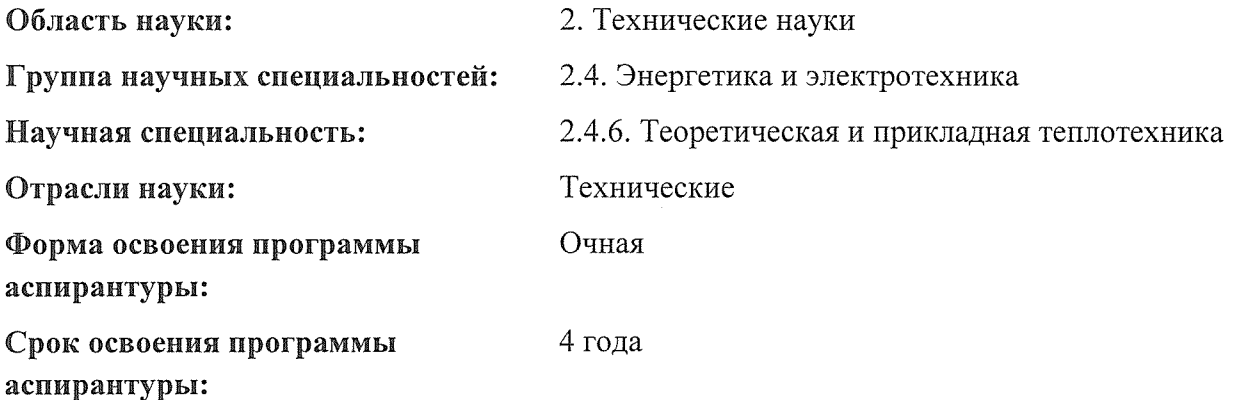

к.т.н., проф. В.А. Лебедев

Санкт-Петербург

Составитель:

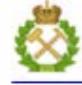

ДОКУМЕНТ ПОДПИСАН УСИЛЕННОЙ КВАЛИФИЦИРОВАННОЙ<br>ЭЛЕКТРОННОЙ ПОДПИСЬЮ

Сертификат: 00F3 503F 985D 6537 76D4 6643 BD9B 6D2D 1C Бладелец: Пашкевич Наталья Владимировна<br>Действителен: с 27.12.2022 по 21.03.2024

# УДК ББК

НАУЧНЫЕ ОСНОВЫ ПРОЕКТИРОВАНИЯ, ИЗГОТОВЛЕНИЯ, ЭКСПЛУАТАЦИИ И РЕМОНТА ТЕПЛОВЫХ И АТОМНЫХ ЭЛЕКТРОСТАНЦИЙ: Методические указания к практическим занятиям. Санкт-Петербургский горный университет. Сост. *проф. Лебедев В.А*., СПб, 2022 г.

Методические указания составлены на основе рабочей программы дисциплины «Научные основы проектирования, изготовления и ремонта тепловых и атомных электростанций» для подготовки аспирантов.

Методические указания содержат методики выполнения практических занятий по курсу, а также вопросы для самопроверки и задания, направленные на закрепление изученного теоретического материала.

Предназначены для аспирантов по научной специальности 2.4.6 Теоретическая и прикладная теплотехника, профиль «Теплоэнергетические технологии»

Научный редактор доцент Пискунов В.М.

## ВВЕДЕНИЕ

Целью практических занятий является закрепление теоретических знаний, полученных аспирантами при изучении курса, и использовании этих знаний при решении научно-исследовательских и практических задач в области проектирования, изготовления, эксплуатации и ремонта тепловых и атомных электростанций.

Задачей практических занятий является ознакомление аспирантов с частными вопросами возникающими при решении задач проектирования, изготовления, эксплуатации и ремонта тепловых и атомных электростанций.

Состав практикума по дисциплине:

.

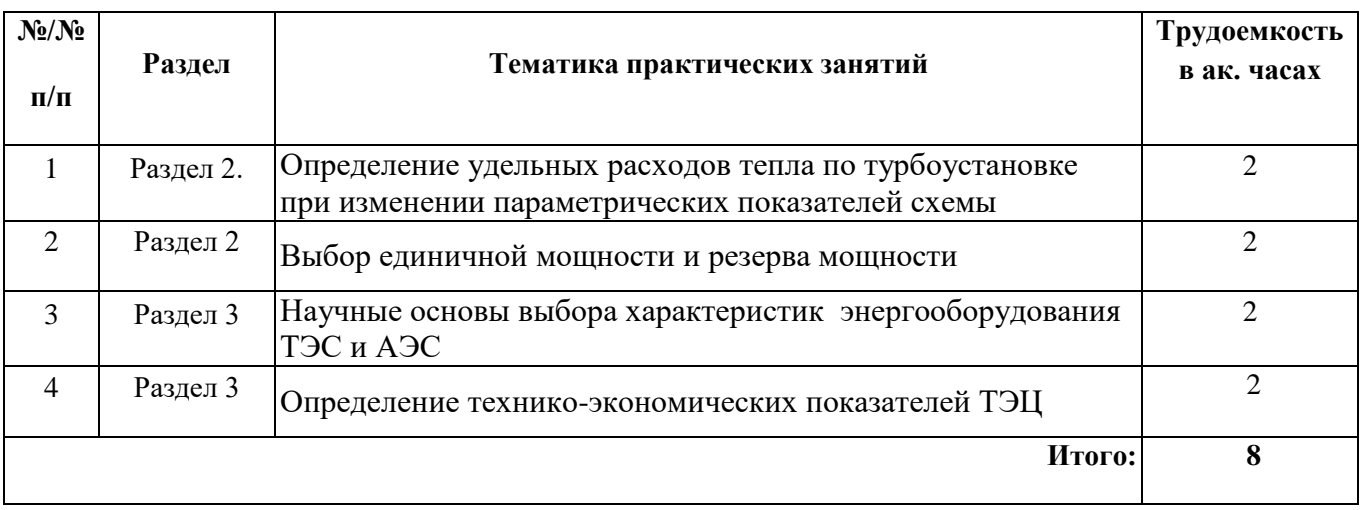

#### **Практическое занятие 1.**

# **Определение удельных расходов тепла по турбоустановке при изменении параметрических показателей схемы**

Для конденсационного энергетического блока по данным, приведенным в табл. 1.1, определить:

- 1. Термический КПД энергоблока η*<sup>t</sup>* .
- 2. Транспортный КПД  $\eta_t$ .
- 3. Внутренний относительный КПД турбины  $\eta_{oi}$ .
- 4. Внутренний абсолютный КПД турбины η*<sup>i</sup>* .
- 5. Абсолютный электрический КПД турбоустановки ηоэ.
- 6. Абсолютный электрический КПД энергоблока п.
- 7. Удельный расход теплоты на турбоустановку  $q_{\text{rv}}$ .
- 8. Удельный расход теплоты на станции q.
- 9. Удельный расход условного топлива bу.

Необходимые для расчета дополнительные величины принять по данным учебных пособий или справочной литературе, рекомендуемой в рабочей программе.

Методические указания по выполнению практического занятия 1.

Термический КПД η*<sup>t</sup>* для цикла с промперегревом пара определяется по формуле

$$
\eta_t = \frac{H_a^{\text{IIBA}} + \alpha_{\text{nn}} H_a^{\text{IIHA}}}{q_{\text{nn}} + q_{\text{nn},t}},\tag{1.1}
$$

где  $H_{\rm a}^{\rm LIBZ} = h_{\rm 0} - h'_{\rm m.t.}$  – адиабатический теплоперепад в  $\rm\, LIBZ, \, \kappa\rm Z\kappa/\kappa\rm r;\, \,$ 

 $H_{\rm a}^{\rm IlHII} = h^{\prime\prime}_{\rm nII} - h_{k.t}$  – адиабатический теплоперепад в ЦНД, кДж/кг;

 $\alpha_{\text{nn}} = \frac{D}{r}$  $\frac{\nu_{\rm nn}}{D_0}$ – доля расхода пара на промперегрев;

 $q_{\text{\tiny IB}}=h_0^{\prime}-h_{\text{\tiny IB}}$  – удельное количество теплоты, подведенное в котле, кДж/кг;

 $q_{\text{nn},t} = \alpha_{\text{nn}}(h''_{\text{nn}} - h'_{\text{nn},t})$  – удельное теоретическое количество теплоты, подведенной к пару в промперегревателе, кДж/кг.

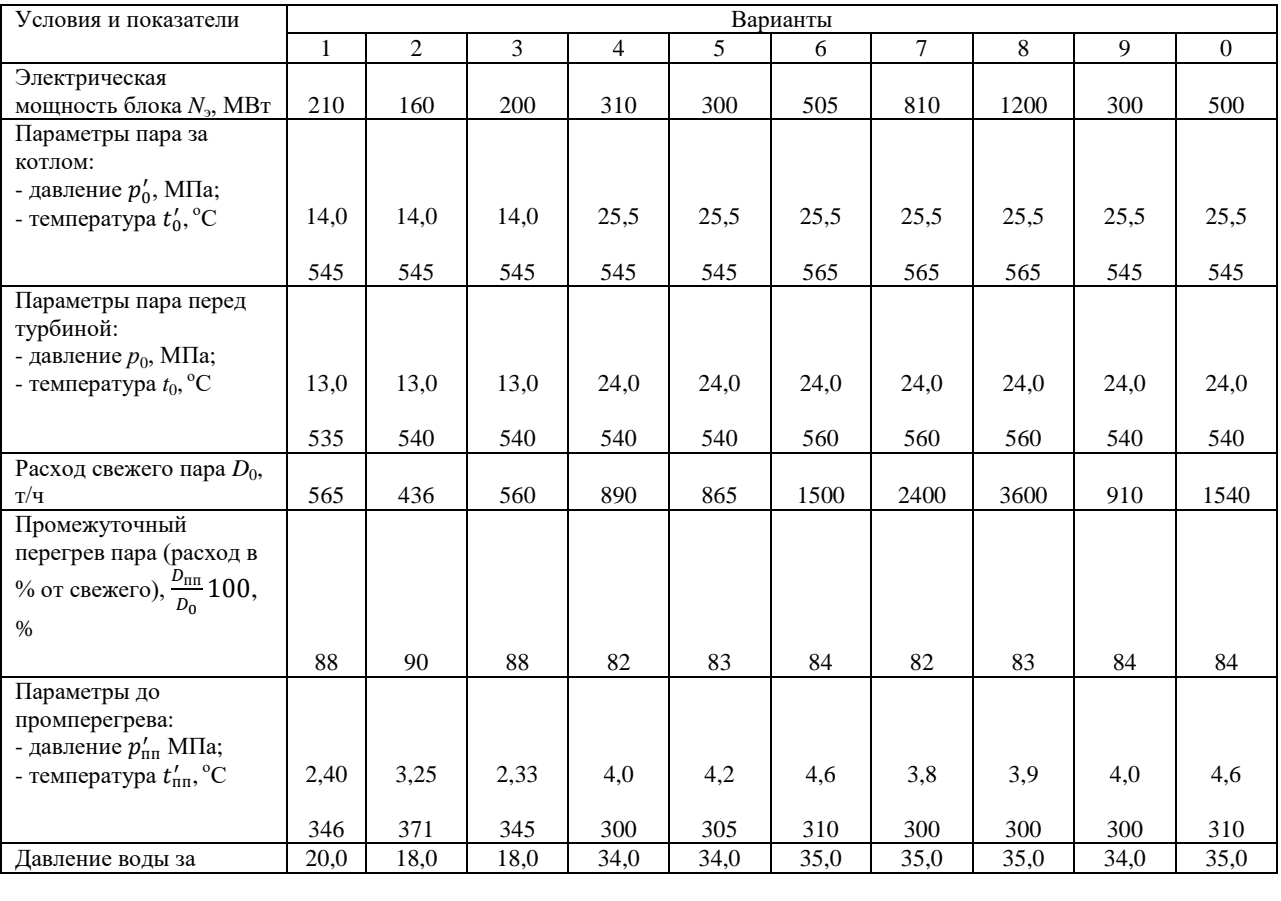

*Таблица 1.1*

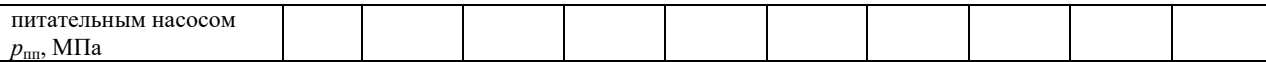

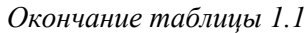

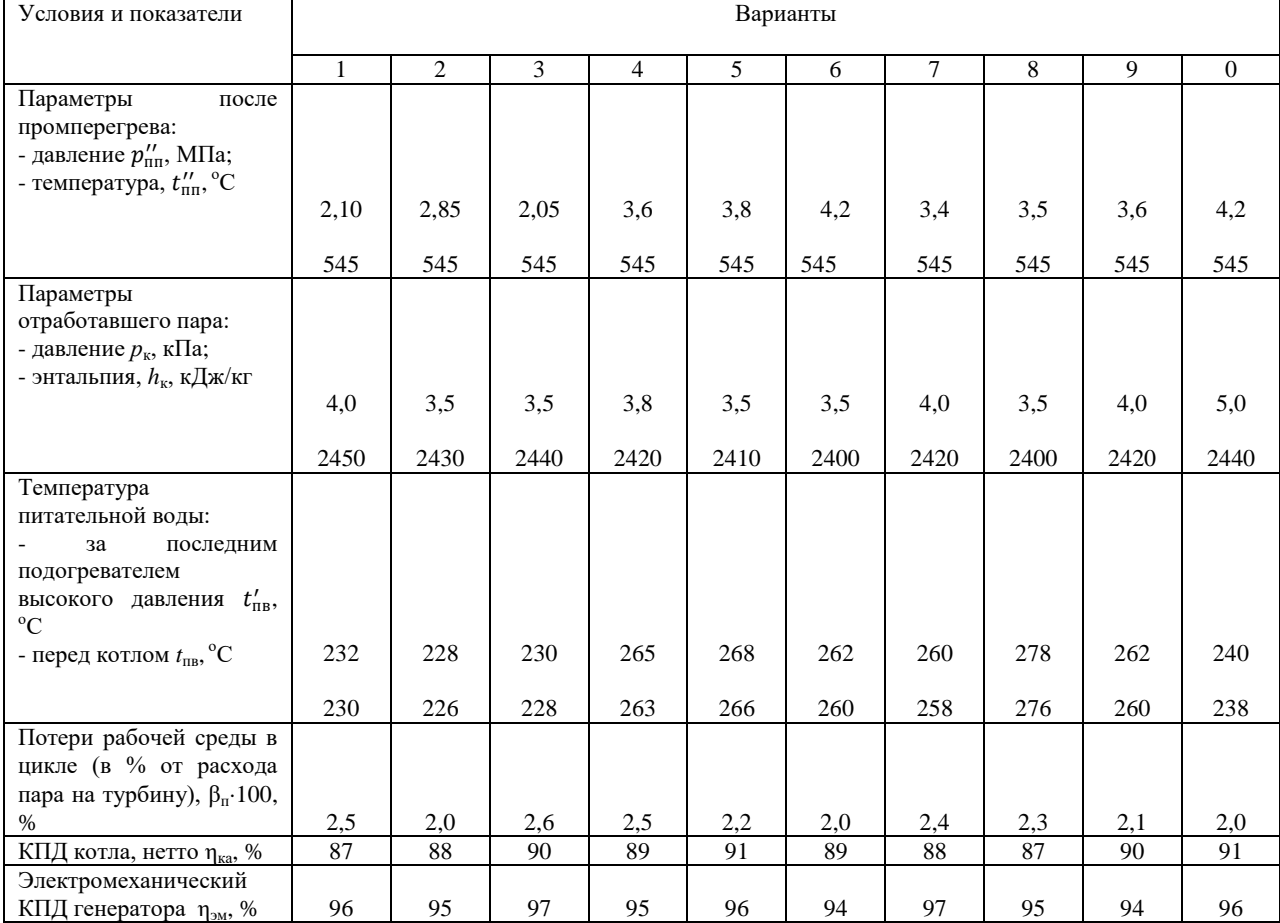

В формуле (1.1) энтальпия  $h_0$  определяется по параметрам пара перед турбиной;  $h_{\text{dB}}$  – по параметрам воды перед котлом;  $h''_{\text{nn}}$  – по параметрам пара после промперегрева;  $h'_{\text{nn},t}$  и  $h_{k,t}$  – по параметрам, соответствующим окончанию процесса адиабатического расширения пара в ЦВД и ЦНД турбины соответственно. Пример расширения пара в турбине с промежуточным перегревом показан на рис.1.1.

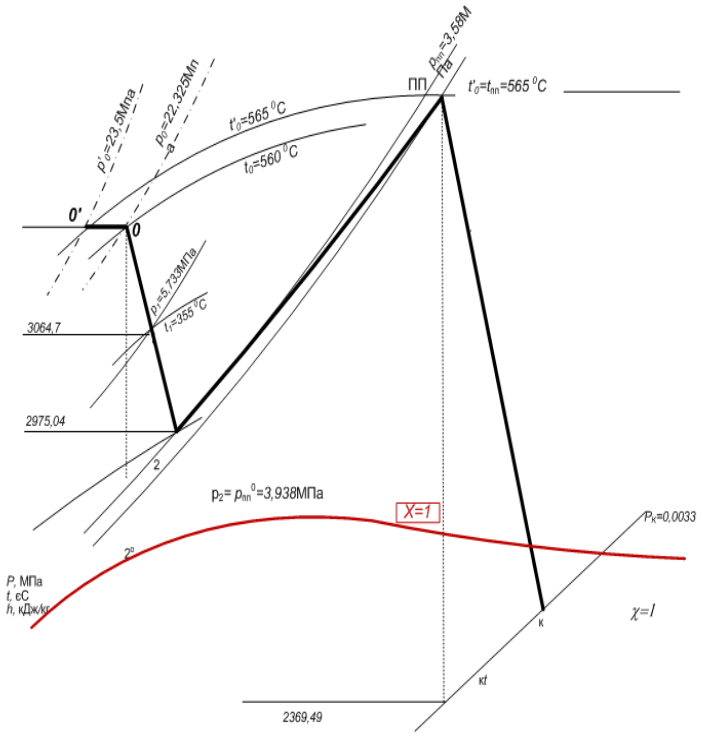

Рис.1.1. Расширение пара в турбине с промежуточным перегревом

#### Внутренний относительный КПД турбины

$$
\eta_{oi} = \frac{H_i^{\text{IIBA}} + \alpha_{nn} H_i^{\text{IHA}}}{H_a^{\text{IIBA}} + \alpha_{nn} H_a^{\text{IHA}}},
$$
(1.2)

где  $H^{\text{UB}}_i = h_0 - h'_{\text{nn}}$  – действительный теплоперепад в ЦВД, кДж/кг;  $H^{\rm IlH\!I\!I}_{i}=h^{\prime\prime}_{\rm nIn}-h_{k}$  – действительный теплоперепад в ЦНД, кДж/кг.

В формуле (1.2) энтальпия  $h'_{\text{nn}}$  определяется по параметрам пара перед промперегревателем, а $h_k$  – по табл. 1.1.

Транспортный КПД

$$
\eta_{\rm rp} = \frac{Q_{\rm ry}}{Q_{\rm ka}},\tag{1.3}
$$

где  $Q_{\text{rv}} = D_0 \cdot 10^3 [(h_0 - h_{\text{III}}'') + \alpha_{\text{III}} (h_{\text{III}}'' - h_k) + (h_k - h_{\text{II}}')]$  – расход тепла на турбоустановку, кДж/ч;

 $Q_{\text{ka}} = D_0 \cdot 10^3 [(1 + \beta_{\text{n}})(h_0' - h_{\text{dB}}) + \alpha_{\text{n}}(h_{\text{HH}}'' - h_{\text{HH}}')]$  – тепловая нагрузка котла, кДж/ч.

В формуле (1.3) энтальпия  $h'_0$  определяется по параметрам пара за котлом,  $h_{\text{th}}$  – по параметрам воды перед котлом, а  $h'_{\text{TB}}$  – по параметрам воды за последним регенеративным подогревателем.

Расчет КПД η<sub>i</sub>, η<sub>οэ</sub> и η<sub>с</sub> выполняется по формулам

$$
\eta_i = \eta_{oi} \cdot \eta_t; \tag{1.4}
$$

$$
\eta_{\text{o}3} = \eta_{\text{o}i} \cdot \eta_{\text{3M}}; \tag{1.5}
$$

$$
\eta_{\rm c} = \eta_{\rm ka} \cdot \eta_{\rm rp} \cdot \eta_t \cdot \eta_{\rm ol} \cdot \eta_{\rm 3M}.\tag{1.6}
$$

Удельный расход теплоты на турбоустановку, кДж/(кВт∙ч)

$$
q_{\text{ry}} = \frac{Q_{\text{ry}}}{N_3},\tag{1.7}
$$

удельный расход теплоты на станции, кДж/(кВт∙ч)

$$
q_{\rm c} = \frac{Q_{\rm ry}}{\eta_{\rm ka} N_3}.\tag{1.8}
$$

Удельный расход условного топлива на выработку 1 кВт∙ч электроэнергии, кг/(кВт∙ч)

$$
b_{y} = \frac{0.123}{\eta_{c}}.\tag{1.9}
$$

# **Практическое занятие № 2**

**Тема:** Выбор единичной мощности и резерва мощности основного оборудования ТЭС и АЭС

**Учебная цель:** Изучить методику выбора единичной мощности и резерва мощности основного оборудования ТЭС

Выбор оборудования является важнейшим этапом в проектировании электростанции, способствующим надежному и экономичному энергоснабжению.

Выбор мощности электростанции зависит от совокупности внутренних и внешних факторов. К внутренним относятся параметры ТЭС, ее надежность и экономичность. Внешние факторы характеризуют дефицит мощности в энергосистеме, условия водо- и топливоснабжения, режим использования электростанции и ее влияние на окружающую среду. При укрупнении блоков КЭС и увеличении их единичной мощности снижаются удельные капиталовложения в электростанции.

Ориентировочная зависимость удельных капиталовложений в КЭС одинаковой мощности от единичной мощности блоков представлена на рис. 4.

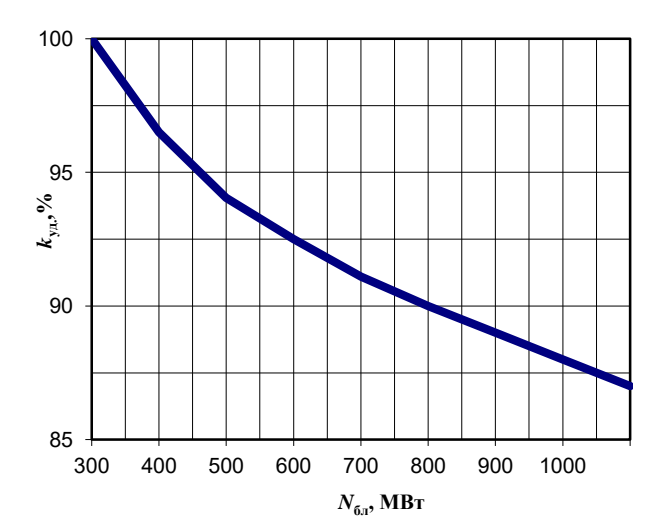

Рис. 3. Зависимость удельных капиталовложений в КЭС одинаковой мощности от единичной мощности блоков

Приведенная зависимость обусловлена рядом причин: с укрупнением агрегата его размеры и стоимость увеличиваются в меньшей степени, чем рабочий объем и мощность; стоимость контрольно-измерительных приборов, автоматических и регулирующих устройств, а также стоимость зданий тоже изменяются медленнее, чем мощность агрегатов; снижается трудоемкость изготовления меньшего числа более крупных агрегатов; упрощается проектирование и монтаж меньшего числа более мощных энергоблоков.

Укрупнение агрегатов способствует также снижению затрат на заработную плату и в ряде случаев упрощению эксплуатации меньшего числа агрегатов. Ранее рост единичной мощности энергоблоков сопровождался повышением их начальных параметров, а следовательно, и КПД. В настоящее время практически все энергоблоки на органическом топливе мощностью 300 МВт и выше имеют начальные параметры пара 23,5 МПа и 540/540 <sup>о</sup>С. Удельные расходы топлива для таких энергоблоков на 1 кВтч отпущенной электроэнергии составляют 0,315...0,335 кг у.т./кВтч.

Укрупнение агрегатов требует повышения резерва в энергосистеме. В ряде случаев принимается, что суммарная мощность резервных агрегатов должна быть не менее мощности самого крупного рабочего агрегата системы. Обычно резервное оборудование рассредоточено на разных электростанциях, так как в резерв выводят прежде всего старое и менее экономичное оборудование.

Резерв мощности подразделяется на ремонтный и аварийный.

Ремонтный резерв служит для обеспечения возможности проведения плановых, текущих и капитальных ремонтов. Ремонтный резерв зависит от числа и мощности агрегатов, выводимых ежегодно в плановый ремонт, от его продолжительности и от вида годового графика максимальных нагрузок. В табл. 18, 19 приведены ориентировочные величины резерва для текущих ремонтов в % от располагаемой мощности оборудования и продолжительность простоя оборудования в ремонте.

*Таблица 1*

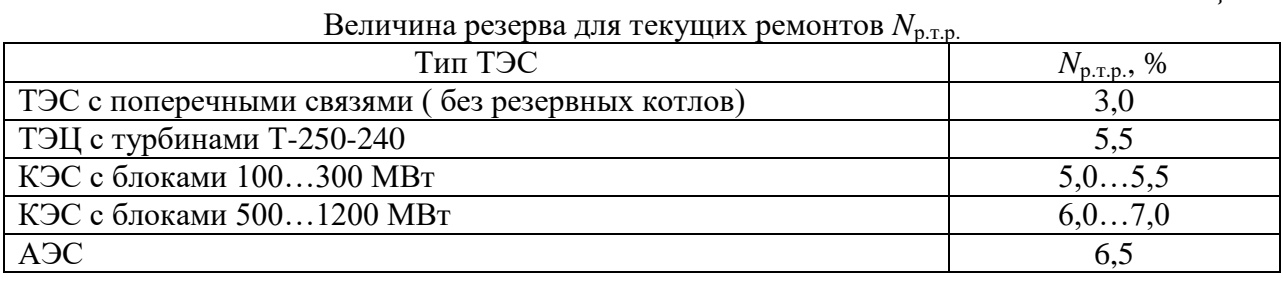

*Таблица 2*

Продолжительность простоя оборудования в ремонте

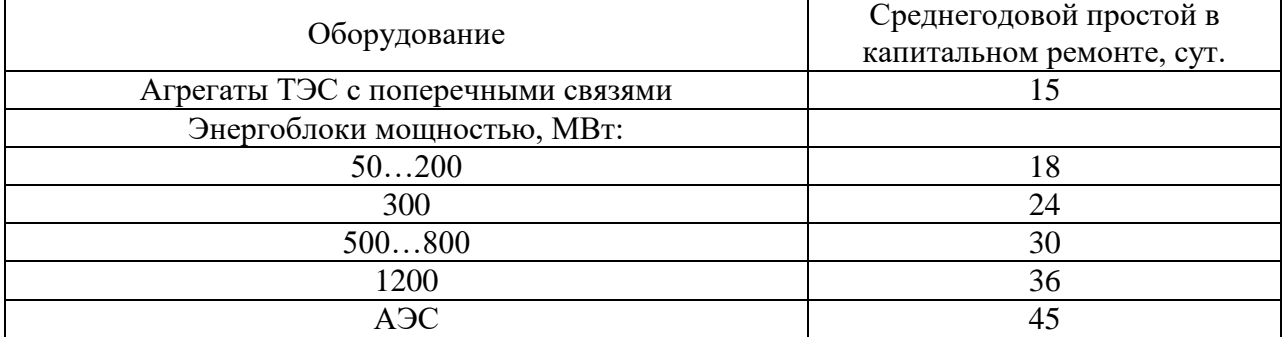

Величина необходимого резерва мощности для проведения капитального ремонта определяется по выражению

$$
N_{\text{p}.\text{kp.}} = \frac{\sum_{i=1}^{n} N_i t_{\text{kp}.i} - F_{\text{np}} k_{\text{np}}}{365},
$$

где *N<sup>i</sup>* - мощность *i*-го агрегата, МВт;

*N*к.р.*<sup>i</sup>* - длительность простоя этого агрегата в ремонте, сут.;

*F*пp - площадь провала годового графика месячных максимумов нагрузки энергосистемы, МВтсут.;

*k*пр*-* коэффициент использования площади провала, равный 0,85…0,90.

Величина *F*пp определяется по формуле

$$
F_{\rm np} = (0.1 - 0.2) \frac{N_{\rm I} + N_{\rm XII}}{2} \cdot 365,
$$

где  $N_{\rm L}$   $N_{\rm XII}$  - максимумы нагрузки I и XII месяцев данного года.

Обеспечение заданной степени надежности энергоснабжения достигаетеcя наличием аварийного резерва. Оптимальная степень надежности определяется из сопоставления затрат на ввод и эксплуатацию резерва мощности и достигаемого при этом уменьшении ущерба от перебоев в энергоснабжении.

Уровень надежности принято определять равным 0,999, что условно характеризуется однократным аварийным перерывом в энергоснабжении длительностью в одни сутки за 2,74 года.

Величина требуемого аварийного резерва при заданной степени надежности энергоснабжения зависит от состава генерирующего оборудование энергосистемы, средней аварийности агрегатов и режимов энергопотребления. Определение её в реальных энергосистемах является сложной технико-экономической задачей, решаемой с помощью специальных математических моделей.

Рассмотрим основные принципы упрощенной методики, применимой к случаю, если система состоит из агрегатов, существенно не отличающихся по мощности. Для системы мощностью *N*сист определяется удельная величина единичной мощности агрегатов различных типов проектируемой электростанции.

$$
\overline{N}_{y\alpha i} = \frac{N_i}{N_{\text{c}_{\text{HCT}}}} \cdot 100\%,
$$

где *N<sup>i</sup> –* номинальная мощность агрегата данного типа.

Для дальнейшего расчета используются номограммы, взаимосвязывающие удельные величины единичной мощности (*N*уд), удельные резервы мощноcти (*r*) и среднюю аварийность оборудования *(q).*

Такие номограммы рассчитываются в виде универсальных характеристик применительно к агрегатам различной единичной мощности и различной аварийности.

Аварии принято считать случайным событием, причиной которого может быть несоответствие материала предъявляемым требованиям; дефекты конструкции и монтажа оборудования, режимы эксплуатации, ошибки персонала и др.

Оценку и прогноз надежности (аварийности) оборудования основывают на статистических данных эксплуатации данного или аналогичного оборудования и математической теории вероятности. Ориентировочные значения коэффициентов аварийности *(q)* получены на основе обработки статистики и приведены в % в табл. 20.

Экономическая величина удельного резерва (*r*), представленная в номограмме в % (рис. 5), в общем случае зависит от числа агрегатов в системе, их мощности, аварийности, графика и максимума нагрузки, годовых затрат на резерв мощности, удельного ущерба от недоотпуска электроэнергии.

*Таблица 3*

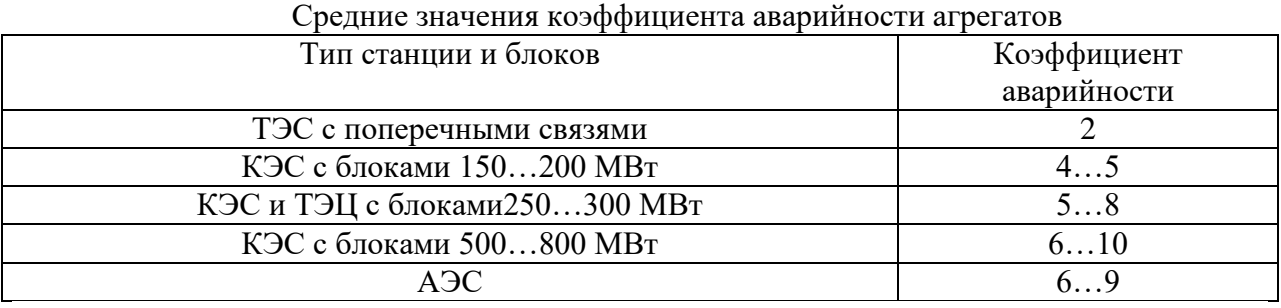

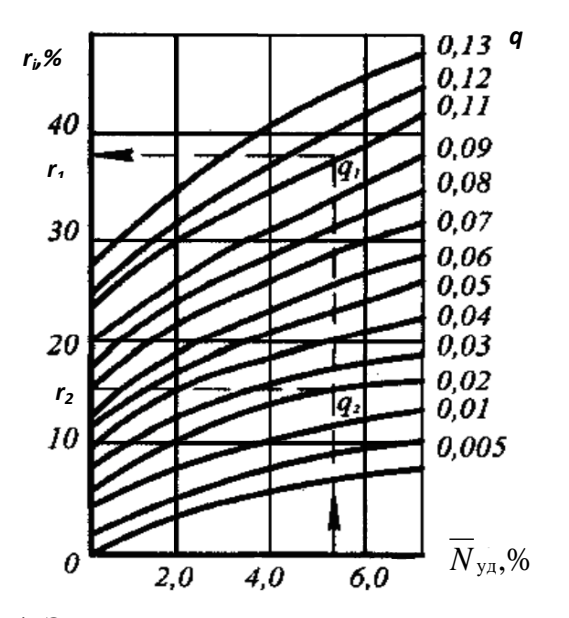

Рис. 4. Экономическая величина удельного резерва мощности в энергосистемах

Определив по номограмме величину удельного резерва мощности в зависимости от найденных значений  $N_{\text{VI}}$  и средней аварийности оборудования *q*, находится необходимый аварийный резерв для каждого вида оборудования

$$
N_{\rm ani}=N_i r_i n_i,
$$

где *n<sup>i</sup> , N<sup>i</sup> -* число и номинальная мощность агрегатов *i*-го вида.

Общий аварийный резерв определяется как сумма резервов отдельных видов оборудования:

$$
N_{\rm ab} = \sum_{i=1}^{m} N_{\rm AB} i
$$

,

где *т -* число разновидностей генерирующего оборудования проектируемой ТЭС.

Суммарная величина необходимого резерва

 $N_P = N_{PP} + N_{2R}$ 

где *N*рр *-* общая мощность ремонтного резерва.

В понятие общего аварийного резерва принято включать так называемый скрытый или вращающийся резерв, определяемый тем, что энергоблоки работают не с полной своей мощностью. Это наиболее удобный в оперативном отношении «мобильный» резерв, позволяющий без задержки покрыть непредвиденный дефицит электрической нагрузки. Однако скрытого резерва большей частью недостаточно для компенсации мощности, выходящей из работы из-за аварии.

#### **Практическое занятие №3**

## **Тема: Научные основы выбора характеристик энергооборудования ТЭС и АЭС**

**Учебная цель:** Изучить методику решения задач по выбору характеристик энергооборудования ТЭС и АЭС

Оптимизация любого параметра энергоустановки распределяется на 3 этапа:

- определение всех воздействий на установку (или систему), связанных с изменением данного параметра;

- корректный учёт степени этих воздействий и определение их денежного эквивалента, входящего в годовые издержки или капиталовложения;

- определение непосредственно оптимума исследуемого параметра.

В общем случае оптимальное значение параметра *(Х*опт*)* - это такое значение переменной, которое обеспечивает минимум расчётных затрат (или максимум экономического эффекта) по энергоустановке (энергосистеме).

На рис. 2 приведены качественные зависимости годовых затрат при оптимизации скорости теплоносителя в трубах.

С увеличением скорости прокачки увеличивается гидравлическое сопротивление тракта, возрастает мощность насоса, а следовательно, растут эксплуатационные расходы (кривая 2). Одновременно с увеличением скорости при постоянном расходе теплоносителя появляется возможность уменьшить диаметры трубопроводов, а следовательно, и массу металла, что приводит к снижению приведенных капитальных затрат (кривая 1).

Рассчитывая эти зависимости для различных скоростей теплоносителя и суммируя их, получают суммарные годовые приведенные затраты (кривая 3), по минимуму которых определяют оптимальное значение скорости *W*опт.*.*

Вид зависимостей, приведенных на рис. 2, является достаточно общим при учёте и оценке затрат, связанных с изменением многих параметров энергоустановок в зоне нахождения их оптимума. Зависимости эксплуатационных издержек и капитальных затрат действуют

во взаимно противоположных направлениях при изменении целого ряда термодинамических и конструктивных параметров энергоустановок. Например, аналогичный вид имеют зависимости затрат при оптимизации температуры питательной воды, температуры промежуточного перегрева пара, разделительного давления промперегрева, диаметра труб парогенератора, температурных напоров в теплообменниках, давления острого пара, числа регенеративных подогревателей и т.д.

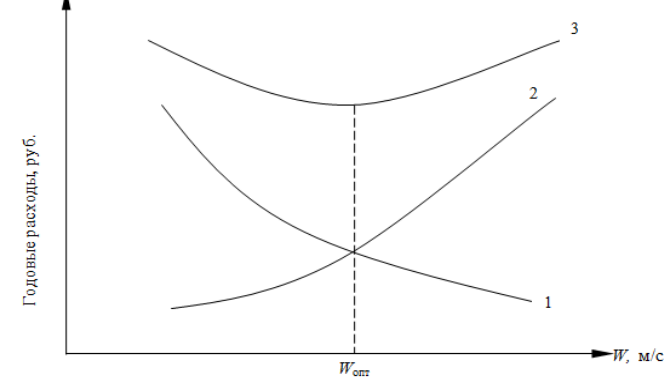

Рис. 1. Технико-экономический выбор оптимальной скорости теплоносителя: 1- приведенные капитальные затраты; 2 эксплуатационные расходы; 3 - суммарные годовые расходы

При оптимизации указанных параметров часть эксплуатационных издержек, имеющих постоянную величину (независящую от исследуемого параметра, например  $H_{30}$ ,  $H_{30}$ ,  $H_{300}$ может не учитываться, и для упрощения расчётов учитывается только переменная часть издержек и дополнительных капиталовложений. Тогда выражение для переменной части приведенных затрат с учётом единовременных капитальных вложений имеет вид

$$
\Delta \mathbf{3} = \Delta \mathbf{C}_{\mathrm{T}} + \textstyle\sum\limits_{i=1}^{m} (\mathbf{E} + P_{\mathrm{ani}}) \Delta \mathbf{K}_{i} + \Delta \mathbf{3}_{\mathrm{C}},
$$

где  $\Delta C_{\tau}$  - изменение затрат на топливо в системе;

ΔK*<sup>i</sup>* - капиталовложения в *i*-й элемент энергоустановки (системы);

*P*aм*i -* доля отчислений на амортизацию и ремонт для *i-*го элемента энегоустановки;

*т* - число элементов, капитальные вложения в которые меняются при изменении исследуемого параметра;

*Е* - коэффициент эффективности капиталовложений;

 $\Delta$ 3 $_{\text{C}}$  - дополнительные затраты в системе, связанные с изменением надёжности установки при оптимизации параметра (учёт изменения аварийности).

При этом оптимальная величина исследуемого параметра *X* находится из условия

$$
\frac{\partial \Delta 3}{\partial X} = 0, \quad npu \quad \frac{\partial^2 \Delta 3}{\partial X^2} > 0.
$$

Если учесть, что переменная часть затрат на топливо

$$
\Delta C_{\text{T}} = \Delta B_{\text{ro},\text{I}} \cdot C_{\text{TS}}
$$

где С<sub>тз</sub> - стоимость замыкающего топлива;  $\Delta B_{\text{ro},I}$  – годовое изменение расхода топлива, зависящее от параметра *X,* то условие оптимума, например, при оптимизации начальной температуры  $t_0$  при заданном начальном давлении  $P_0$  запишется

$$
\left(\frac{\partial \Delta 3_C}{\partial t_0}\right)_{P_0} + C_{\text{TS}} \left(\frac{\partial \Delta B_{\text{ro},n}}{\partial t_0}\right)_{P_0} + \left(\frac{\partial \sum_{i=1}^m K_i (E + P_{\text{awi}})}{\partial t_0}\right)_{P_0} = 0.
$$

Такое же выражение может быть записано для оптимизации *Р*<sup>0</sup> и ряда других параметров.

Аналитическое решение уравнения затруднительно, вследствие сложной зависимости экономических (стоимостных) характеристик оборудования и показателей надёжности от оптимизируемых параметров.

Возможны скачкообразные изменения стоимостей (разрыв функции), тогда аналитическое решение невозможно. Обычно решение производится методом вариантных расчётов на ЭВМ. При этом могут использоваться классические математические методы поиска экстремума функции многих переменных, а также методы слепого и направленного поиска оптимального варианта (градиентные методы).

Упрощению расчётных зависимостей, уменьшению объёма вычислений и повышению точности расчётов способствует проведение оптимизации по базовому варианту. В этом случае находится относительное изменение приведенных затрат в рассматриваемых вариантах по отношению к какому-то исходному (базовому) варианту. В качестве базового можно принять любой технически допустимый и оправданный вариант, для которого известны технические характеристики и параметры, зависящие от величин оптимизируемого параметра. При оптимизации параметров, характеристик и режимов работы оборудования следует принять возможные технические ограничения. Такие ограничения необходимы при выборе числа ступеней подогрева питательной и сетевой воды, промежуточного перегрева, числа выхлопов турбин, числа типоразмеров унифициронанного оборудования (подогреватели, ЦНД турбин и др.). Характеристики этих объектов изменяются дискретно от одного целого числа к другому.

Во всех случаях в качестве критерия оптимальности используется минимум приведенных затрат или их переменной части ΔЗ.

Очень часты случаи, когда оптимизацию параметров, а следовательно, и определение минимума расчётных затрат для оптимального значения невозможно проводить варьируя только один искомый параметр. Это справедливо для случаев, когда расчётные затраты являются функцией двух и более переменных. Например, при повышении температуры питательной воды (*t*пв) и снижении расчётных затрат на турбоустановке одновременно повышается температура уходящих газов котла  $(\vartheta_{vx})$  и растут расчётные затраты по котлоагрегату.

Таким образом, расчётные затраты на установку в целом являются функцией  $t_{\text{LB}}$  и  $\vartheta_{\text{vx}}$ .

Недопустимость в общем случае раздельного определения оптимальных значений  $t_{\text{th}}$  и  $\vartheta_{vx}$  иллюстрирует геометрическая интерпретация уравнения  $3 = f(t_{\text{LB}}; \vartheta_{vx})$ .

Как известно, функцию двух переменных можно представить в виде поверхности *Р* в трёхмерном пространстве (рис. 3).

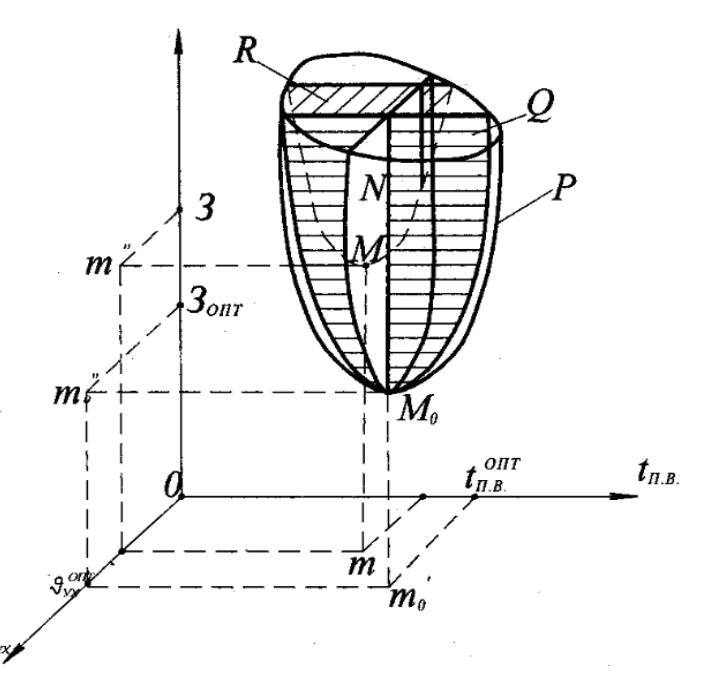

Рис 2. Геометрическая интерпретация раздельного и совместного определения оптимальных значений  $t_{\text{m}}$  и  $\vartheta_{\text{vx}}$ .

Пусть минимальному значению функции 3 отвечает точка *М*<sup>0</sup> на поверхности *Р,* тогда точки пересечения плоскостей  $Q$  и  $N$ , проходящие через точку  $M_0$  и параллельных плоскостям координат, с осями координат  $t_{\text{IB}}$  и  $\vartheta_{\text{yx}}$  будут соответствовать оптимальным значениям  $t_{\text{LB}}$  и  $\Theta_{yx}$ . Раздельное определение оптимумов, например выбор  $t_{\text{IB}}$  при  $\Theta_{yx} \neq \theta_{yx}^{\text{on}x}$ = const, равносильно нахождению оптимума в плоскости *R,* параллельной плоскости З-0-*t*пв. Очевидно, что З>Зопт.

Следовательно, практически всегда значение расчётных затрат, соответствующее оптимальной температуре питательной воды при  $\vartheta_{vx}$  = const, не является минимальным. Путём изменения температуры уходящих газов в этом случае можно добиться уменьшения расчётных затрат. Полученная при этом оптимальная температура уходящих газов также не соответствует минимуму расчётных затрат, так как, изменяя *t*пв, можно получить дополнительно некоторое снижение расчётных затрат и т.д. Таким образом, действительно оптимальные, значения  $\vartheta_{yx}$  можно найти лишь при совместном их определении.

# **Учёт вопросов унификации при технико-экономическом обосновании характеристик оборудования**

Любой оптимизируемый параметр зависит от большого числа факторов таких, как климатические условия, стоимость и вид топлива, режим работы оборудования и др. Поскольку разные ТЭС работают при различных условиях, то оптимальная величина параметров и характеристик оборудования для различных ТЭС будет различной. Однако индивидуальное производство оборудования ТЭС на энергомашиностроительных заводах затруднительно и нецелесообразно вследствие неоправданно больших затрат в сфере производства.

Поэтому при выборе оптимальных решений необходимо учитывать требования унификации, т.е. зависимость стоимости производства оборудования на заводах от его серийности. Чем выше серийность производства оборудовании, тем дешевле производство. Поэтому с учётом эффекта от унификации в ряде случаев оправданно некоторое отступление от оптимальной величины оптимизируемого параметра для условий конкретной ТЭС. В этом случае критерием оптимума является минимум приведенных затрат не для отдельных ТЭС в условиях определенного района, а для группы станций, работающих в различных районах страны. При этом выбор среднего значения

оптимизируемого параметра даже с учётом относительного масштаба ввода данного оборудования не обеспечивает оптимальной величины унифицированного параметра, так как не отвечает указанному выше критерию оптимальности.

Оптимальное унифицированное значение искомого параметра должно находиться из условия равенства нулю суммы произведений относительного ввода оборудования блоков в каждом районе страны на величину частной производной по оптимизируемому параметру  $X_i$  от расчетных затрат на один блок в этом же районе:

$$
\sum_{i=1}^j \overline{n}_j \cdot \frac{\partial 3}{\partial x_i} = 0,
$$

где *j -* количество районов ввода блоков;

*п* - относительное количество вводимых блоков в *j*-м районе.

На ТЭС с учётом требований унификации должны выбираться характеристики регенеративных подогревателей блоков, конденсаторов, ЦНД турбин, турбинных приводов питательных насосов и др.

Зачастую условия заводского изготовления "естественным" путём диктуют требования по унификации и вводят ограничения на возможные оптимальные решения. Например, существует отработанный ряд лопаток последних ступеней турбин, определяющий дискретность площадей выхлопа ЦНД, типоразмерный ряд теплообменников с фиксированными площадями нагрева, ограничения по числу регенеративных отборов из турбины и т.д.

#### **Вопросы для самопроверки**

1. Какие показатели используются как критерии технико-экономической оптимизации?

2. Назовите условия технико-экономической сопоставимости сравниваемых вариантов.

3. Как режимные факторы (нагрузка, число часов использования установленной мощности) влияют на технико-экономические показатели работы электростанций?

4. Сформулируйте понятия замыкающих затрат на топливо и электроэнергию.

5. Какие факторы повышают эффективность капитальных вложений в энергетику?

5. Расскажите о примерной структуре капиталовложений в блочную электростанцию.

7. Как может быть учтено требование унификации оборудования при решении оптимизационных задач?

8. Расскажите о возможных методах решения оптимизационных задач при выборе параметров энергоустановки.

9. Как можно соизмерить единовременные затраты и ежегодные расходы на электростанции?

# **Практическое занятие 4 Определение технико-экономических показателей ТЭЦ**

Составить и рассчитать принципиальную тепловую схему ТЭЦ по данным, приведенным в табл. 4.1. Пример принципиальной тепловой схемы паротурбинной установки представлен на рис 4.1.

Для расчета принципиальной тепловой схемы необходимо построить *hs*-диаграмму с указанием всех точек отборов пара на регенеративный подогрев питательной воды с указанием их параметров.

Требующиеся для расчета дополнительные величины принять по данным рекомендуемых учебных пособий или справочной литературе.

В расчете принять:

1. Типы котлов: энергетических – барабанные; пиковых – водогрейные.

2. Электромеханический КПД турбогенератора  $\eta_{\text{3M}}$ =0,97.

3. Тип деаэратора: повышенного давления  $p_n=0.6$  МПа.

4. При выборе схемы использования тепла продувочной воды при двухступенчатой схеме сепарации принять: выпар из первой ступени направляется в деаэратор, из второй – поступает в ПНД – 2; тепло продувочной воды после сепараторов используется для подогрева химически обессоленной воды в поверхностном теплообменнике.

5. Конденсат пара, расходуемого на собственные нужды котельного и турбинного цехов, не теряется; энтальпию конденсата принять равной энтальпии питательной воды в деаэраторе.

6. Внутристанционные потери конденсата принять условно из деаэратора.

7. Коэффициент полезного действия деаэратора, регенеративных и сетевых подогревателей принять  $n_{\text{m}} = 0.98$ .

8. Коэффициент полезного действия питательного насоса принять  $\eta_{\text{H}}=0.81$ .

9. Характеристику теплофикационных турбин принять по табл. 3.1.

10. Все регенеративные подогреватели принимаются со встроенными охладителями конденсата греющего пара. Переохлаждение конденсата принимается до значения энтальпии на 40 кДж/кг выше энтальпии питательной воды на входе в подогреватель. *Таблица 4.1*

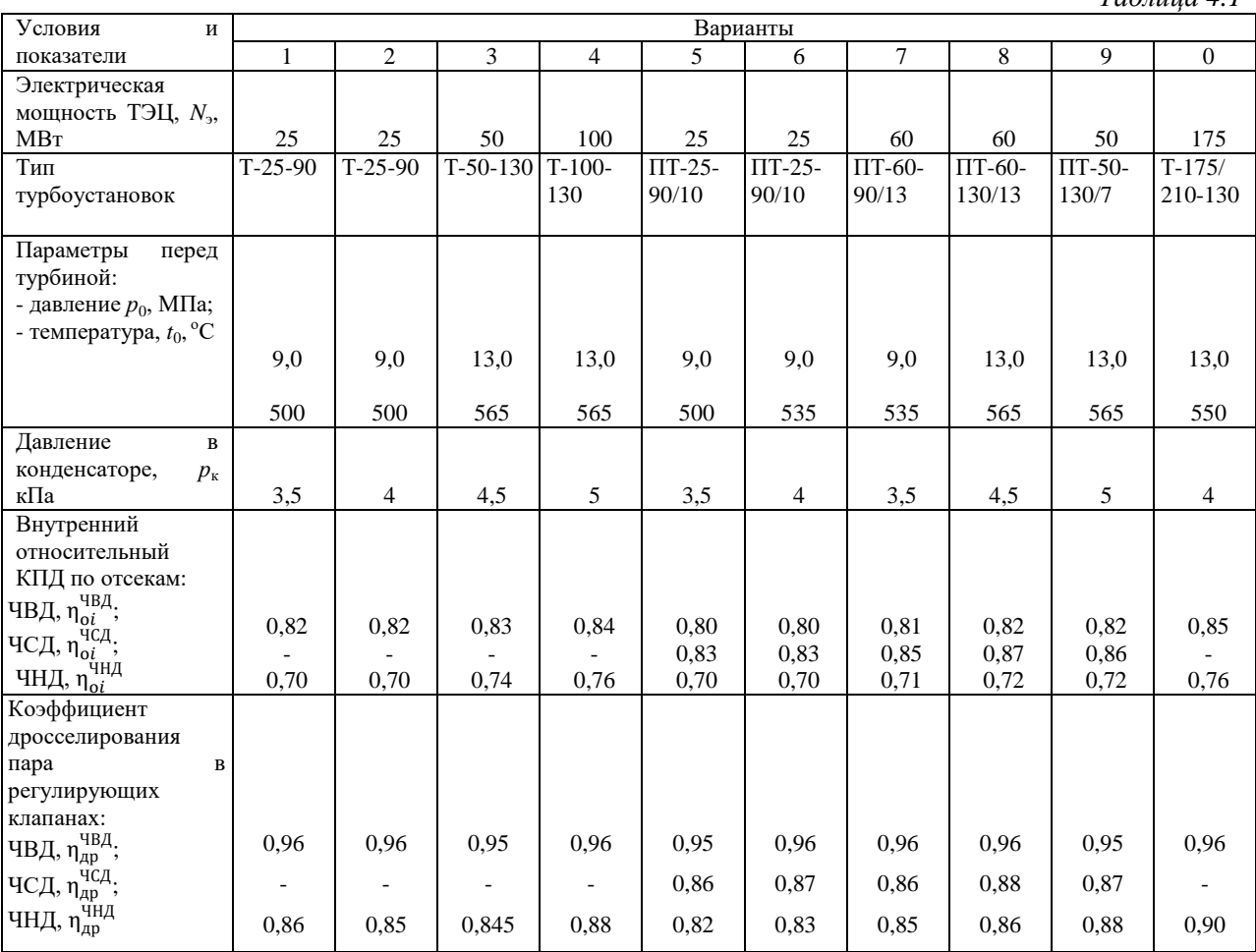

*Продолжение таблицы 4.1*

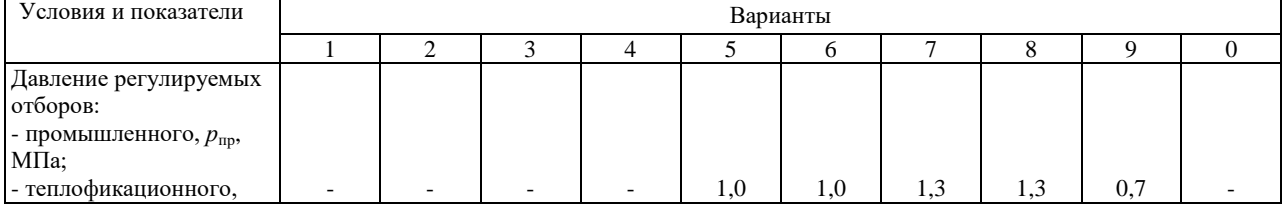

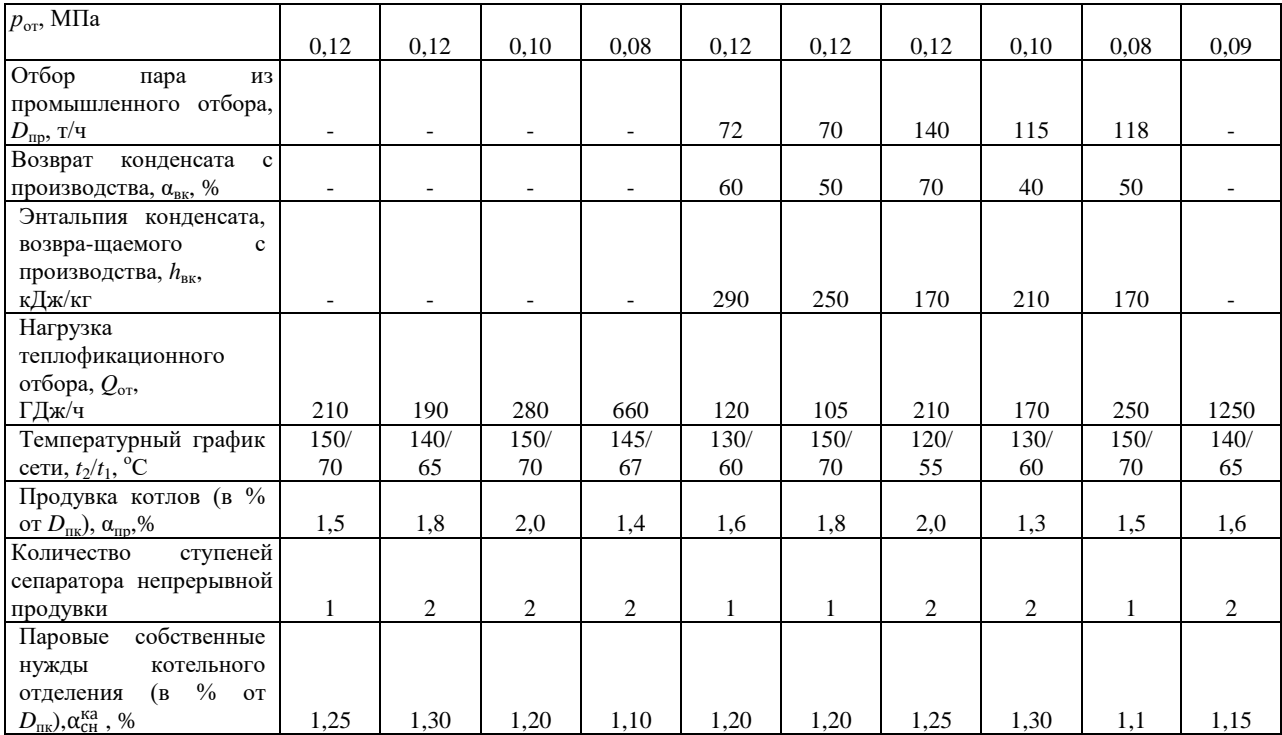

*Окончание таблицы 4.1*

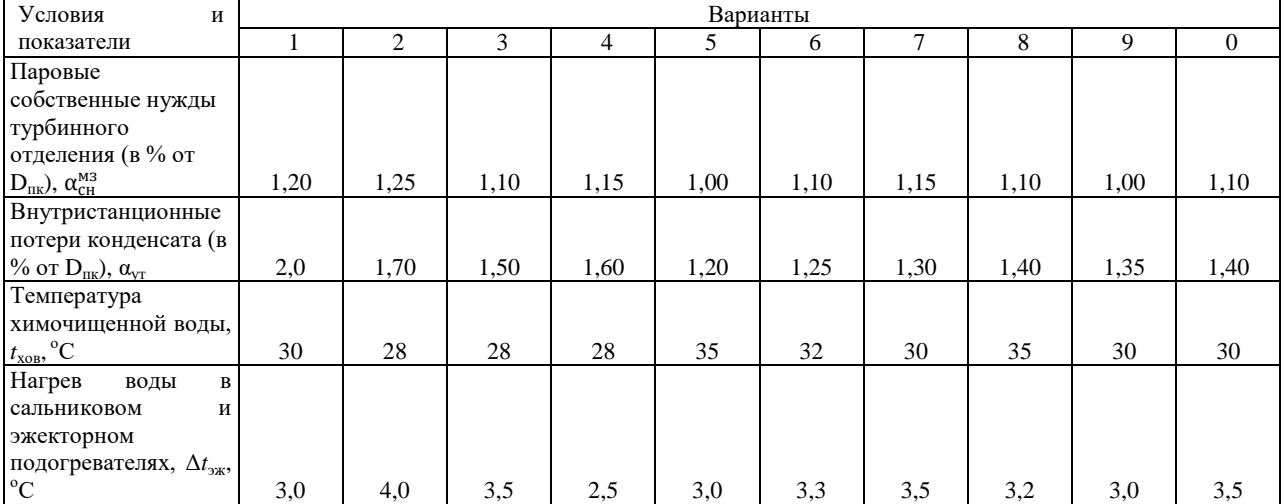

Методические указания к практическому занятию 4.

По данным табл. 4.1 составляется принципиальная тепловая схема станции и строится процесс расширения пара в турбине в диаграмме *hs*. На схеме наносятся обозначения, и составляется таблица величин основных параметров пара и конденсата, питательной воды и тепловых нагрузок. Пример построения *hs*-диаграммы расширения пара в турбине с семью отборами показан на рис. 4.2.

Процесс расширения пара в турбине в диаграмме *hs* строится по заданным начальным и конечным параметрам пара, внутренним относительным КПД по отсекам с учетом дросселирования пара в регулирующих клапанах частей высокого, среднего и низкого давлений турбины. Все параметры для построения процесса расширения пара в диаграмме *hs* принимаются по данным табл. 4.1.

Ниже приводится рекомендуемая последовательность расчета ПТС теплоэлектроцентрали с турбоустановкой типа ПТ, имеющей два регулируемых отбора пара (промышленный и теплофикационный) и семиступенчатый регенеративный подогрев питательной воды (четыре ПНД и три ПВД). Деаэратор по греющему пару включен в отбор вышестоящего ПВД. Продувка из барабана котла осуществляется через две ступени сепараторов. Выпар из первой ступени сепаратора направляется в деаэратор с давлением 0,6 МПа, второй ступени – в ПНД-2. Сепарат из второй ступени сепаратора поступает в водо-водяной подогреватель и осуществляет подогрев воды, поступающей на химводоочистку.

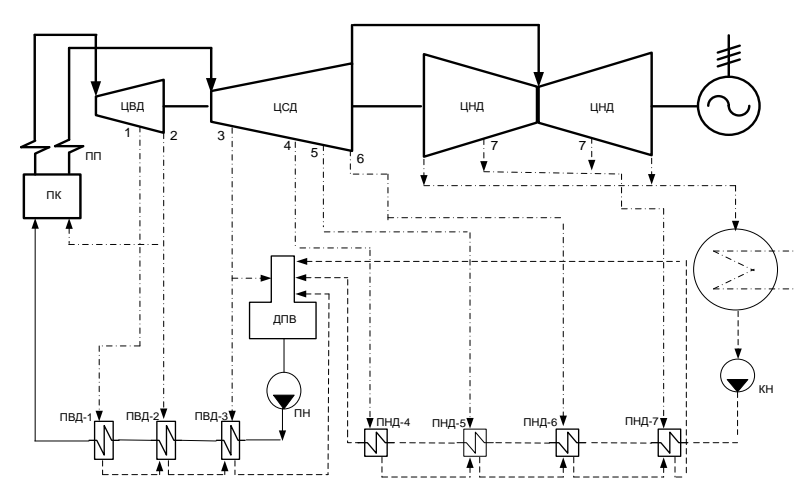

Рис 4.1. Принципиальная тепловая схема паротурбинной установки с промежуточным перегревом пара и регенеративными отборами

1. Расчет расходов пара и воды Расход пара на сетевой подогреватель

$$
D_{\rm cn} = \frac{Q_{\rm cn}}{(h_{\rm or} - h_{\rm ap. or}) \eta_{\rm n}},\tag{4.1}
$$

где  $h_{\text{or}}$  – энтальпия пара в отборе на сетевой подогреватель;

 $h_{\text{1D,OT}}$  – энтальпия конденсата греющего пара в сетевом подогревателе (может быть принята равной энтальпии насыщенной воды);

 $Q_{\rm cn} = Q_{\rm or} \frac{t}{4}$  $\frac{t_{\rm cm}-t_{1}}{t_{2}-t_{2}}$  – количество теплоты, вырабатываемое сетевым подогревателем, где  $t_{\rm cm}=t_{\rm or}$ — (3...5) °С – температура сетевой воды на выходе из основного сетевого подогревателя;  $t_1$ ,  $t_2$  –

температура сетевой воды в тепловой сети (см. табл. 4.1); *Q*от – нагрузка теплофикационного отбора (см. табл. 4.1).

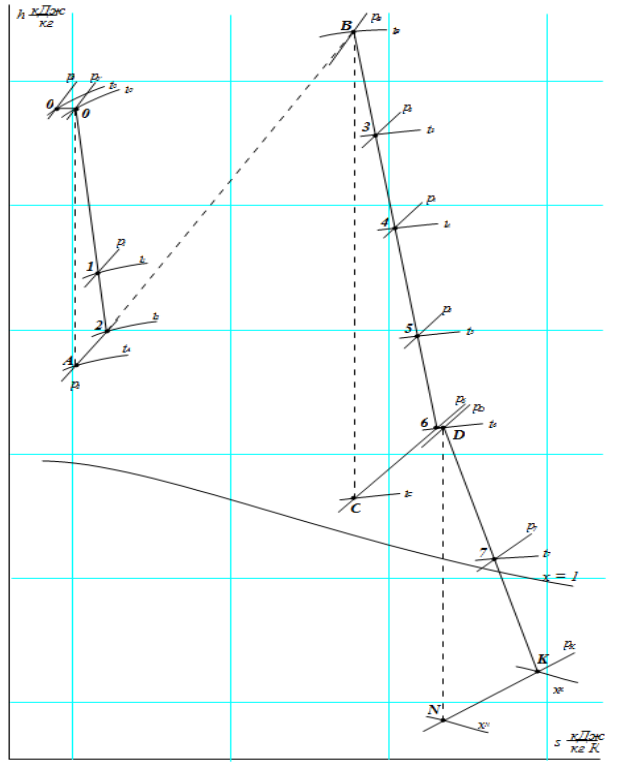

Рис. 4.2. Пример построения *hs*-диаграммы расширения пара в турбине с семью отборами

Оставшееся количество теплоты (*Q*от–*Q*сп) вырабатывается пиковым водогрейным котлом.

Коэффициенты недовыработки мощности паром производственного и отопительного отборов соответственно равны

$$
y_{\text{np}} = \frac{H_i - H_{\text{np}}}{H_i};\tag{4.2}
$$

$$
y_{\text{or}} = \frac{H_i - H_{\text{or}}}{H_i},\tag{4.3}
$$

где  $H_i$  – использованный теплоперепад в турбине, равный

$$
H_i = H_0^{\text{UBA}} \eta_{oi}^{\text{UBA}} + H_0^{\text{UCA}} \eta_{oi}^{\text{UCA}} + H_0^{\text{UHA}} \eta_{oi}^{\text{UHA}}, \tag{4.4}
$$

 $H_{\text{nn}}$  – использованный теплоперепад в турбине до производственного отбора, равный

$$
H_{\text{np}}\ = H_0^{\text{IIBA}} \eta_{oi}^{\text{IIBA}};
$$

 $H_{\text{or}}$  – использованный теплоперепад в турбине до отопительного отбора, равный

$$
H_{\text{or}} = H_0^{\text{UBA}} \eta_{oi}^{\text{UBA}} + H_0^{\text{IICA}} \eta_{oi}^{\text{IICA}};
$$

 $H_0^{\text{UBZ}}, H_0^{\text{LICA}}, H_0^{\text{LHA}}$  – адиабатические располагаемые теплоперепады в ЦВД, ЦСД и ЦНД турбины соответственно.

Расход пара на турбину с учетом отборов пара на регенеративный подогрев питательной воды

$$
D_{\rm T} = \beta_{\rm p} \left( \frac{3600 N_{\rm s}}{H_i \eta_{\rm sm}} + y_{\rm np} D_{\rm np} + y_{\rm or} D_{\rm cn} \right). \tag{4.5}
$$

Коэффициент регенерации β, для теплофикационных турбин можно принять равным 1,12…1,15.

Расход пара нетто от энергетических котлов

$$
D_{\text{ka}}^{\text{H}} = D_{\text{T}} + D_{\text{CH}}^{\text{M3}} = D_{\text{T}} \left( 1 + \frac{\alpha_{\text{CH}}^{\text{M3}}}{100} \right). \tag{4.6}
$$

Паропроизводительность котлов брутто

$$
D_{\text{ka}}^{\text{6p}} = \frac{D_{\text{ka}}^{\text{H}}}{1 - \frac{\alpha_{\text{ca}}^{\text{K}}}{100}}.
$$
\n(4.7)

Расход пара на собственные нужды котельного цеха

$$
D_{\rm CH}^{\rm Ka} = D_{\rm Ka}^{\rm 6p} - D_{\rm Ka}^{\rm H}.
$$
 (4.8)

Расход питательной воды с учетом продувки котлов

$$
G_{\text{IB}} = D_{\text{Ka}}^{\text{6p}} \left( 1 + \frac{\alpha_{\text{np}}}{100} \right). \tag{4.9}
$$

Расход продувочной воды

$$
G_{\rm np} = G_{\rm ns} - D_{\rm Ka}^{\rm 6p}.
$$
\n
$$
(4.10)
$$

#### **1. Расчет сепараторов продувки**

Материальный баланс первой ступени

$$
G_{\rm np} = D_{\rm c,1} + G_{\rm np,1}.
$$
 (4.11)

Тепловой баланс первой ступени

$$
G_{\rm np}h_6' = D_{\rm c,1}h_{\rm c,1}'' + G_{\rm np,1}h_{\rm c,1}',\tag{4.12}
$$

где  $D_{c,1}$  – выпар из первой ступени, направляемый в деаэратор;

 $G_{\text{np},1}$  – расход продувочной воды, направляемой из первой ступени во вторую;

 $h_{6}^{'}$ – энтальпия насыщенной воды в барабане котла;

 $h_{\rm c,1}^{\tilde l'} , h_{\rm c,1}^{\prime}$  – энтальпии сухого насыщенного пара и насыщенной воды при параметрах первой ступени сепараторов продувки.

Из совместного решения уравнений (4.11) и (4.12) получим

$$
D_{c,1} = \frac{h'_6 - h'_{c,1}}{h''_{c,1} - h'_{c,1}} G_{\text{np}}.
$$
\n(4.13)

Из совместного решения аналогичных уравнений материального и теплового балансов для второй ступени сепараторов продувки получим расход выпара второй ступени:

$$
D_{\rm c,2} = \frac{h'_{\rm c,1} - h'_{\rm c,2}}{h''_{\rm c,2} - h'_{\rm c,2}} G_{\rm np,1}.
$$
\n(4.14)

Расход продувочной воды, поступающей в водоводяной подогреватель химводоочистки,

$$
G_{\text{np},2} = G_{\text{np},1} - D_{\text{c},2}.\tag{4.15}
$$

Здесь  $h_{c,2}^{"}$  и  $h_{c,2}^{\prime}$  – энтальпии сухого насыщенного пара и насыщенной воды при параметрах второй ступени сепараторов продувки.

Расход химически очищенной воды, поступающей в деаэратор,

$$
G_{XOB} = G_{\text{np},2} + G_{\text{yr}} + D_{\text{CH}}^{\text{Ka}}.
$$
 (4.16)

Энтальпия химически очищенной воды после подогревателя непрерывной продувки (на входе в деаэратор) определяется из его теплового баланса:

$$
h_{XOB}^A = h_{XOB} + \frac{G_{\text{np},2}(h_{c,2}^{\prime} - h_{XOB}^{\text{AP}})}{G_{XOB}},
$$
\n(4.17)

где h<sup>др</sup> – энтальпия дренажа после подогревателя химочищенной воды, определяемая из условия, что  $t_{\text{XOB}}^{AP} = t_{\text{XOB}} + 10$ .

2. Расчет регенеративных подогревателей.

Расчет выполняется последовательно, начиная от подогревателя наиболее высокого давления (ПВД -7).

Расход пара на ПВД -7 определяется из его уравнения теплового баланса:

$$
D_7 = \frac{G_{\text{rns}}(h_{\text{rns}} - h'_{\text{VI}})}{\eta_{\text{r}}(h_7 - h_{\text{AP}}, 7)},\tag{4.18}
$$

где  $h_{\text{IB}}$  – энтальпия питательной воды определяется по параметрам перед котлом;

 $h'_\mathrm{VI}$  – энтальпия питательной воды после ПВД-6;

 $h_7$  и  $h_{\mu\nu}$ ,  $\tau$  – энтальпии пара в отборе на ПВД-7 и дренажа из ПВД-7 соответственно.

Для определения величины  $h_{VI}$  (так же, как и последующих) предварительно разбивается интервал подогрева питательной воды от деаэратора  $t_{\pi}$  до  $t_{\text{TR}}$  по закону арифметической прогрессии, т.е.

$$
t_{\text{TB}} - t'_{\text{VI}} = t'_{\text{VI}} - t'_{\text{V}} = t'_{\text{V}} - t_{\text{A}} = \frac{t_{\text{TB}} - t_{\text{A}}}{3}.
$$
 (4.19)

Энтальпия дренажа  $h_{AD,7}$  (так же, как и для последующих подогревателей) определяется по температуре дренажа, принимаемой равной

$$
t_{\rm ap,7} = t_{\rm VI} + 10. \tag{4.20}
$$

Расход пара на ПВД-6 определяется также из его уравнения теплового баланса с учетом слива в него дренажа из ПВД -7:

$$
D_6 = \frac{G_{\text{TB}}(h'_{\text{VI}} - h'_{\text{V}}) - D_7(h_{\text{AP},7} - h_{\text{AP},6})\eta_{\text{II}}}{\eta_{\text{II}}(h_6 - h_{\text{AP},6})},\tag{4.21}
$$

где  $h_\mathrm{V}^\prime$  – энтальпия питательной воды после ПВД-5;

 $h_6$  и  $h_{\mu\nu,6}$  – энтальпии пара в отборе на ПВД-6 и дренажа из ПВД-6 соответственно. Расход пара на ПВД-5 аналогично

$$
D_5 = \frac{G_{\text{TB}}(h_V' - h_{\text{TH}}) - (D_7 + D_6)(h_{\text{AD},6} - h_{\text{AD},5})\eta_{\text{H}}}{\eta_{\text{H}}(h_5 - h_{\text{AD},5})},\tag{4.22}
$$

где  $h_5$  и  $h_{\text{AD},5}$  – энтальпии пара в отборе на ПВД-5 и дренажа из ПВД-5 соответственно;

 $h_{\text{nH}}$  – энтальпия питательной воды на входе ПВД-5.

С учетом повышения энтальпии в питательном насосе

$$
h_{\text{th}} = h'_{\text{A}} + \Delta h_{\text{th}},
$$

$$
\Delta h_{\text{th}} = \frac{\Delta p_{\text{th}} v_{\text{cp}}}{\eta_{\text{th}}},
$$

где  $h_{\scriptscriptstyle \rm I\hspace{-1pt}I}^{\scriptscriptstyle\prime}$  – энтальпия воды в деаэраторе;

 $\Delta p_{\text{th}}$  – повышение давления в питательном насосе;

 $v_{\rm cn}$  – среднее значение удельного объема воды в питательном насосе.

После расчета системы регенеративного подогрева питательной воды составляем уравнения: - материального баланса деаэратора Д

$$
G_{\text{LB}} + G_{\text{YT}} = D_7 + D_6 + D_5 + G_{\text{XOB}} + D_{\text{CH}}^{\text{M3}} + D_{\text{C},1} + G_{\text{BK}} + G_{\text{K}}' + D_{\text{A}}; (4.23)
$$

- теплового баланса деаэратора

$$
(G_{\text{LB}} + G_{\text{yr}})h_{A}^{\prime} = (D_{7} + D_{6} + D_{5})h_{\text{AP,5}} + G_{\text{XOB}}h_{\text{XOB}}^{A} + D_{\text{CH}}^{\text{M3}}h_{A}^{\prime} + + D_{\text{C,1}}h_{\text{C,1}}^{\prime\prime} + G_{\text{BK}}h_{\text{BK}} + G_{\text{K}}^{\prime}h_{\text{IV}}^{\prime} + D_{\text{C,1}}h_{\text{B}}^{\prime\prime} + D_{\text{B}}h_{\text{B}}^{\prime} + D_{\text{B}}^{\prime}h_{\text{B}}^{\prime} + D_{\text{A}}^{\prime}h_{\text{B}}^{\prime} + D_{\text{A}}^{\prime}h_{\text{B}}^{\prime} + D_{\text{B}}^{\prime}h_{\text{B}}^{\prime} + D_{\text{B}}^
$$

где  $D_n$  – расход пара на деаэратор;

 $h_{\text{I}}$  – энтальпия пара в отборе на деаэратор;

 $G_{\text{K}}'$  – расход основного конденсата турбоустановки (на входе в деаэратор);

 $h'_{\rm IV}$  – энтальпия основного конденсата на вход в деаэратор (после ПНД-4).

Для определения величины  $h'_{\rm IV}$  задаемся недогревом конденсата до  $t_{\rm a}$ , равным  $15...20^{\rm o}{\rm C},$  т.е.

$$
h'_{\text{IV}} = t_{\text{n}} \text{-(15} \dots 20), \text{°C}.
$$

Из совместного решения уравнений (4.23) и (4.24) определяются неизвестные величины *D*<sup>д</sup> и

 $G_{\rm K}^{\prime}$ .

Расход пара на ПНД - 4

$$
D_4 = \frac{G'_{\text{K}}(h'_{\text{IV}} - h'_{\text{III}})}{\eta_{\text{n}}(h_4 - h_{\text{AD},4})},\tag{4.25}
$$

где  $h^{\prime}_{\rm III}$  – энтальпия основного конденсата после ПНД-3;  $h_4$  и  $\overline{h}_{\text{ap},4}$  – энтальпии пара в отборе на ПНД-4 и дренажа из ПНД-4 соответственно. Расход пара на ПНД-3

$$
D_3 = \frac{G_{\kappa}'(h'_{\text{III}} - h_{\text{cm},1}) - D_4(h_{\text{AP},4} - h_{\text{AP},3})\eta_{\text{II}}}{\eta_{\text{II}}(h_3 - h_{\text{AP},3})},\tag{4.26}
$$

где  $h_3$  и  $h_{\text{ap,3}}$  – энтальпии пара в отборе на ПНД-3 и дренажа из ПНД-3 соответственно;

$$
h_{\text{cm},1} = \frac{(G_{\text{K}}' - D_{\text{cn}})h_{\text{II}}' + D_{\text{cn}}h_{\text{AD,OT}}}{G_{\text{K}}'}. \tag{4.27}
$$

Расход пара на ПНД-2

$$
D_2 = \frac{(G'_{\rm K} - D_{\rm cn})(h'_{\rm H} - h_{\rm CM,2}) - \eta_{\rm n}[D_{\rm c,2}(h'_{\rm c,2} - h_{\rm Ap,2}) + (D_4 + D_3)(h_{\rm ap,3} - h_{\rm ap,2})]}{\eta_{\rm n}(h_2 - h_{\rm ap,2})},\tag{4.28}
$$

где  $h_2$  и  $h_{\text{m2}}$  – энтальпии пара в отборе на ПНД-2 и дренажа из ПНД-2 соответственно;  $h_{\text{cm},2}$  – энтальпия основного конденсата перед ПНД-2. Расход пара на ПНД-1

$$
D_1 = \frac{D_{\kappa}(h_1' - h_{\kappa}) - \eta_{\pi}[(D_4 + D_3 + D_2 + D_{c,2})(h_{\mu p,2} - h_{\mu p,1})]}{\eta_{\pi}(h_1 - h_{\mu p,1})},\tag{4.29}
$$

где  $h_1$  и  $h_{\text{AD},1}$  – энтальпии пара в отборе на ПНД-1 и дренажа из ПНД-1 соответственно;

 $D_{\kappa}$  – расход основного конденсата (на входе в ПНД-1), определяемый из уравнения материального баланса.

$$
D_{\rm K} = G_{\rm K}^{\prime} - (D_{\rm cn} + D_4 + D_3 + D_2 + D_1 + D_{\rm c,2}).\tag{4.30}
$$

Для определения неизвестных величин  $D_2$ ,  $D_1$ ,  $D_{\kappa}$  и  $h_{\text{cm,2}}$  при совместном решении уравнений (4.28), (4.29) и (4.30) необходимо привлечь уравнение смешения на входе в ПНД-1 в виде

$$
h_{\text{CM},2} = \frac{(D_4 + D_3 + D_2 + D_1 + D_{\text{C},2})h_{\text{AD},1} + D_{\text{K}}h_{\text{K}}'}{D_4 + D_3 + D_2 + D_1 + D_{\text{C},2} + D_{\text{K}}}
$$
\n(4.31)

Проверка материального баланса турбоустановки

$$
D'_{\rm T} = D_7 + D_6 + D_5 + D_{\rm A} + D_4 + D_3 + D_2 + D_1 + D_{\rm K} + D_{\rm cn} + D_{\rm np}. (4.32)
$$

Полученное значение сопоставляется с принятым ранее значением  $D<sub>r</sub>$  и определяется разбаланс решения:

$$
\Delta D'_{\rm T} = \frac{|D'_{\rm T} - D_{\rm T}|}{D_{\rm T}} 100\%.
$$
\n(4.33)

Определяется электрическая мощность турбины:

$$
N_3' = \left[ \left( \sum_{j=1}^{j=7} H_{\text{or}6,j} D_{\text{or}6,j} \right) + D_{\kappa} H_{\kappa} \right] \eta_{\text{3M}},\tag{4.34}
$$

где  $H_{\text{or}6,j} = h_0 - h_j$  – действительный теплоперепад до *j*-го отбора пара (в число *j* входят отборы на деаэратор, промышленный и отопительный отборы);

 $H_0 = h_0 - h_{\kappa}$  – полный действительный теплоперепад конденсационного потока пара. Уточняется расход пара на турбину

$$
\Delta D_{\rm T} = \beta_{\rm p} \frac{3600 \Delta N_{\rm s}}{H_{\rm k} \eta_{\rm 3M}},\tag{4.35}
$$

где  $\Delta N_3 = N'_3 - N_3$ , причем  $\Delta D_{\rm T}$  и  $\Delta N_3$  могут иметь как положительное так и отрицательное значение.

Уточненные значения расхода пара на турбину

$$
D_{\rm T}^{\prime\prime} = D_{\rm T} + \Delta D_{\rm T} \tag{4.36}
$$

и коэффициента регенерации

$$
\beta_p'' = \frac{D_{\rm T}''}{\frac{3600 N_9'}{H_{\rm K} \eta_{\rm 3M}} + y_{\rm np} D_{\rm np} + y_{\rm or} D_{\rm cn}}.
$$
\n(4.37)

Расход условного топлива на ТЭЦ

$$
B_{y} = \frac{D_{\text{ka}}^{6p} (h_0 - h_{\text{TB}})}{Q_{\text{hy}}^{9} \eta_{\text{ka}} \eta_{\text{TP}}},
$$
(4.38)

где  $\eta_{\text{\tiny{TD}}}$  – принимается по результатам решения практического занятия 1. КПД по производству электроэнергии

$$
\eta_{\rm 3} = \frac{3600 N_{\rm 3}}{D_{\rm 8a}^{6p} (h_0 - h_{\rm TB}) - \left(Q_{\rm np} - \frac{Q_{\rm CI}}{\eta_{\rm n}}\right)}.
$$
\n(4.39)

### **БИБЛИОГРАФИЧЕСКИЙ СПИСОК**

1. Тепловые электрические станции. Схемы и оборудование : учеб. пособие / А.А. Кудинов. — М. : ИНФРА-М, 2018. -325 с.

http://znanium.com/bookread2.php?book=935473

2. Тепловые электрические станции: учеб. для вузов / В. Я. Рыжкин ; под ред. В. Я. Гиршфельда. - Изд. 3-е, перераб. и доп. - М. : Энергоатомиздат, 1987. - 326 с.

3. Тепловые и атомные электростанции: учебник для вузов / Л. С. Стерман, В. М. Лавыгин, С. Г. Тишин. - Изд. 2-е, перераб. и доп. - М.: Энергоиздат, 1982. - 455 с.

4. Проектирование и строительство тепловых электростанций/ И. П. Купцов, Ю. Р. Иоффе. - М. : Энергоатомиздат, 1985. - 407 с.

5. Теплоэнергетика и теплотехника: справочная серия: в 4 кн. / под общей редакцией А.В. Клименко и В.М. Зорина. – 4-е изд., стереотип. – М.: Издательский дом МЭИ, 2007. Кн. 3: Тепловые и атомные электростанции. – 648 с.

6. *Стерман Л.С., Лавыгин В.М., Тишин С.Г.* Тепловые и атомные электрические станции. Учебник для вузов – 2-е изд. перераб. – М.: Издательство МЭИ, 2000. – 408 с., ил.

7. Тепловые и атомные электростанции: учеб.-метод. комплекс/ сост. Б. Л. Паскарь. - СПб. : Издво СЗТУ, 2008. - 176 с.